# Simulación Hardware-in-the-loop de un Robot Manipulador con Base en un Controlador Digital de Señales

David Bedolla-Martínez<sup>1</sup>, Fermín Hugo Ramírez Leyva<sup>2</sup>, José Aníbal Arias Aguilar<sup>3</sup>

davidbedollamartinez@outlook.es, hugo@mixteco.utm.mx, anibal@ieee.org

<sup>1</sup>Instituto Tecnológico de Tecomatlán, Tecnológico Nacional de México <sup>2</sup>Instituto de Electrónica y Mecatrónica, Universidad Tecnológica de la Mixteca  $3$ División de Estudios de Posgrado, Universidad Tecnológica de la Mixteca

> Corresponding autor: Fermín Hugo Ramírez Leyva  $\mathbb{Z}$  [hugo@mixteco.utm.mx](mailto:hugo@mixteco.utm.mx) Tel: +52 (01) 953 53 20399 ext 555 Fax: (01) 953 53 20214 ext 112

# **Resumen**

*En este trabajo se muestra la implementación en Hardware-In-the-Loop (HIL) de un robot manipulador de 2 grados de libertad. Como plataforma de desarrollo se usa el procesador digital de señales F28377S de la firma Texas Instruments. El sistema resuelve en tiempo real las ecuaciones diferenciales no lineales del robot con un tiempo de muestreo de 30 us. Para verificar la operación del modelo se implementó un controlador con base en modos deslizantes en una computadora personal en Matlab Simulink con una tarjeta de adquisición de datos 6062E.*

**Palabras clave:** Hardware-in-the-loop, Cotrol por modos deslizantes, Procesador Digital de Señales, Robot de dos grados de libertad.

# **Abstract**

*In this paper we show the implementation of an emulator for a two degree of freedom robot manipulator with Hardware-in-the-loop (HIL) Simulation. The embedded system solve in real time highly nonlinear differential equations that describe the behavior of this robot. To verify the proper emulator's operation, a position controller based on sliding mode theory was implemented using the data acquisition card 6062E with Matlab/Simulink.*

**Keywords:** Hardware-in-the-loop, Sliding Mode Control, Procesador Digital de Señales, two degree of freedom robot.

.

# **1. Introducción**

La técnica Hardware-In-the-Loop (HIL), se usa durante el desarrollo y pruebas de sistemas complejos, reduciendo drásticamente los tiempos de diseño y validación. Este enfoque hace uso de hardware reprogramable que es capaz de interactuar con otros dispositivos a través de señales eléctricas. Tiene gran flexibilidad porque permite usar componentes reales en conjunto con un modelo matemático [1]. En una simulación HIL, el modelo matemático interactúa con el hardware a través de señales eléctricas, por tanto, el sistema consiste de una parte simulada y de una parte real [2].

A diferencia de la simulación numérica, la simulación HIL hace uso de señales eléctricas, soluciona un modelo dinámico en tiempo real y obtiene por lo tanto respuestas más aproximadas a la aplicación real, debido a que se opera bajo las mismas condiciones, e.g., el ruido presente en la interfaz analógica (no existente en la simulación numérica). Algunas áreas donde la simulación HIL tiene un papel importante son: aeronáutica [3] y [4], industria automotriz [5-9], misiones espaciales [10- 12], trenes [13] y [14], producción de energía renovable [1, 15-19], mecanismos flexibles [20] y [21], control automático [22-25], entre otras aplicaciones [26-29]. En robótica se usan diferentes enfoques de HIL, cada uno con resultados favorables. Los enfoques son:

- Robot-Hardware-in-the-Loop (RHIL) donde se usa un robot real para diseñar y probar nuevos controladores automáticos virtuales [30].
- Joint-in-the-Loop se usan motores reales para evitar modelar la dinámica de las juntas por su naturaleza no lineal, aunque existen aproximaciones de su comportamiento se dice que es imposible modelar de manera fidedigna una junta real [31].
- Controller-in-the-Loop donde se utiliza un sistema de control real conectado a una planta virtual, esta metodología se usa principalmente cuando las pruebas con la planta real son costosas o requieren de mucho tiempo [32].

En este trabajo se presenta un sistema de simulación HIL para emular el comportamiento de un robot manipulador de 2 grados de libertad, con el fin de probar nuevos algoritmos de control. Dicha emulación es un paso intermedio entre la simulación pura y las pruebas con la planta real. Con el que es posible probar y diseñar nuevos algoritmos de control de forma rápida, al contar con una planta virtual que es flexible en cuanto a sus parámetros físicos. De tal manera que al pasar a la implementación real, no requiere de cambios adicionales en la configuración de las conexiones eléctricas.

# **2. Marco Teórico**

### *2.1 Robot manipulador de 2 GDL.*

Un robot manipulador de 2 grados de libertad (figura 1), es un mecanismo compuesto de dos articulaciones o juntas giratorias, dos eslabones rígidos y dos motores que fungen como entradas de control. Se trata de un sistema altamente no lineal de múltiples entradas y múltiples salidas (MIMO). Estas características hacen de esta planta una de las más usadas para la enseñanza y diseño de nuevos esquemas de control automático.

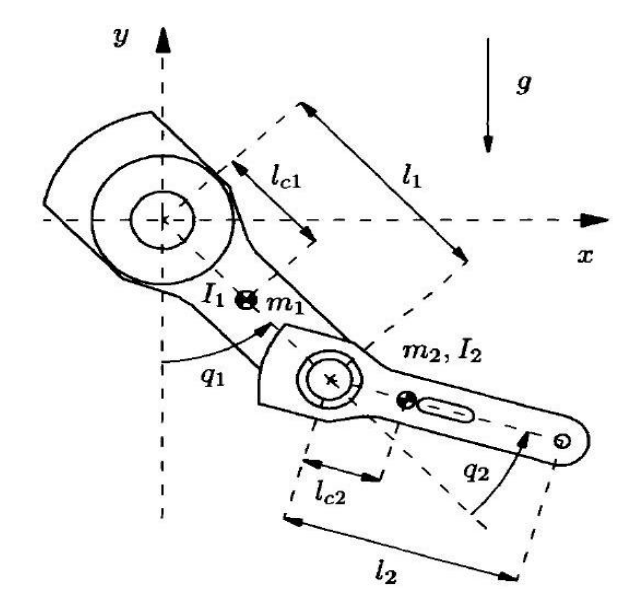

**Figura 1. Robot manipulador de 2 GDL.**

El comportamiento del robot de 2 GDL está definido por las ecuaciones diferenciales o también conocido como modelo dinámico que está en función de los parámetros físicos del sistema que se muestran en la Tabla 1.

| <b>Notación</b> | Descripción                              | <b>Valor</b>              |
|-----------------|------------------------------------------|---------------------------|
| $m_{1}$         | Masa del eslabón 1                       | 23.902 kg                 |
| $l_1$           | Longitud del eslabón 1                   | $0.45 \; \mathrm{m}$      |
| $I_{1}$         | Inercia del eslabón 1                    | 1.2660 $\text{kgm}^2$     |
| $l_{c1}$        | Longitud al centro de masa del eslabón 1 | $0.0910 \text{ m}$        |
| m <sub>2</sub>  | Masa del eslabón 2                       | $3.88$ kg                 |
| $l_{2}$         | Longitud del eslabón 2                   | $0.45 \; \mathrm{m}$      |
| $I_{2}$         | Inercia del eslabón 2                    | $0.0930$ kgm <sup>2</sup> |
| $l_{c2}$        | Longitud al centro de masa del eslabón 2 | $0.0480 \text{ m}$        |
| g               | Aceleración de la gravedad               | 9.81 m/s <sup>2</sup>     |

**Tabla 1. Parámetros físicos del robot manipulador de 2 grados de libertad**

El modelo dinámico se obtuvo de [33] y se muestra en la ecuación (1). Los términos que lo integran son: La matriz de Inercia  $M(q)$  y matriz de Coriolis  $C(q, \dot{q})$  de dimensión 2x2, el vector de par gravitacional  $g(q)$ , fricción  $f_f(q)$  son vectores de 2x1.

 $\mathbb{R}^2$ 

$$
M(q)\ddot{q} + C(q,\dot{q})\dot{q} + g(q) + f_f(\dot{q}) = \tau
$$

a an

$$
\mathbf{M}(\mathbf{q}) = \begin{bmatrix} M_{11} & M_{12} \\ M_{21} & M_{22} \end{bmatrix}
$$
\n
$$
\mathbf{C}(\mathbf{q}) = \begin{bmatrix} C_{11} & C_{12} \\ C_{21} & C_{22} \end{bmatrix} \tag{1}
$$
\n
$$
\mathbf{g}(\mathbf{q}) = \begin{bmatrix} g_1 \\ g_2 \end{bmatrix}
$$
\n
$$
\mathbf{f}_f(\dot{\mathbf{q}}) = \begin{bmatrix} f_{f1} \\ f_{f2} \end{bmatrix}
$$

Los elementos de las matrices y vectores que representan al sistema se definen en las ecuaciones (2) a (13) y están en función de los vectores de posición y velocidad angular. La función  $sat(\tau,f_{\epsilon})$ , que depende del par de entrada y del coeficiente de fricción estática, representa el signo y magnitud del coeficiente de fricción estática.

$$
M_{11} = m_1 l_{c1}^2 + m_2 [l_1^2 + l_{c2}^2 + 2l_1 l_{c2} \cos(q_2)] + l_1 + l_2
$$
\n(2)

$$
M_{12} = m_2 [l_{c2}^2 + l_1 l_{c2} \cos(q_2)] + l_2 \tag{3}
$$

$$
M_{21} = m_2 [l_{c2}^2 + l_1 l_{c2} \cos(q_2)] + l_2 \tag{4}
$$

$$
M_{22} = m_2 l_{c2}^2 + I_2 \tag{5}
$$

$$
C_{11} = -m_2 l_1 l_{c2} \operatorname{sen}(q_2) \dot{q}_2 \tag{6}
$$

$$
C_{12} = -m_2 l_1 l_{c2} \text{sen}(q_2) [\dot{q}_1 + \dot{q}_2] \tag{7}
$$

$$
C_{22} = 0 \tag{8}
$$

$$
g_1 = [m_1 l_{c1} + m_2 l_1] gsen(q_1) + m_2 l_{c2} gsen(q_1 + q_2)
$$
\n(9)

$$
g_2 = m_2 l_{c2} g \operatorname{sen}(q_1 + q_2) \tag{10}
$$

$$
f_{f1} = b_1 \dot{q}_1 + f_{c1} signo(\dot{q}_1) + [1 - |signo(\dot{q}_1)|] sat(\tau_1; f_{e1})
$$
\n(11)

$$
f_{f2} = b_2 \dot{q}_2 + f_{c2} signo(\dot{q}_2) + [1 - |signo(\dot{q}_2)|] sat(\tau_2; f_{g2})
$$
\n(12)

$$
sat(\tau, f_{\epsilon}) = \begin{cases} f_{\epsilon} & \text{si } \tau > f_{\epsilon} \\ \tau & \text{si } -f_{\epsilon} \leq \tau \leq f_{\epsilon} \\ -f_{\epsilon} & \text{si } \tau < -f_{\epsilon} \end{cases}
$$
(13)

#### *2.2 Controlador digital de señales*

Un controlador digital de señales es una hibridación entre un DSP [34] y un microcontrolador [35], lo que permite manejar interrupciones, realizar operaciones aritméticas y leer señales tanto digitales como analógicas.

En el mercado, actualmente existen numerosas opciones de tarjetas de desarrollo, entre las cuales destaca Arduino; que es la más popular [36]. Como alternativa se tiene disponible la familia LaunchPad desarrollada por Texas Instruments (TI) [37], que tiene mejores prestaciones a un menor costo. Para la implementación del emulador HIL, se seleccionó la tarjeta de desarrollo TI C2000 Delfino F28377S LaunchPad, que esta se basa en el C2000 Delfino TMS320F28377S (Figura 2).

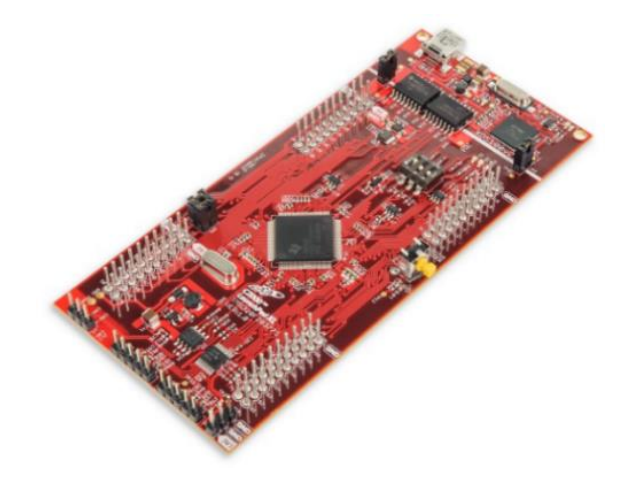

 **Figura 2. C2000 Delfino MCUs F28377S LaunchPad Kit de Desarrollo [38]**

Se eligió por sus siguientes características:

- 1. Capacidad de realizar 400 millones de instrucciones por segundo (MIPS) de rendimiento total de sistema.
- 2. Un CPU C28x de 200 MHz y un acelerador de la ley de control (CLA) de 200 MHz.
- 3. Es una plataforma de evaluación de bajo costo que ofrece a los diseñadores realizar aplicaciones de control digital de alto rendimiento [38].
- 4. Cuenta con ADC's de 12 bits con una velocidad de 3.5 millones de muestras por segundo, DAC's de 12 bits, entradas de encoder de cuadratura y salidas modulador de ancho de pulso (PWM), algunas de alta resolución
- 5. Unidad de punto flotante (FPU), unidad Trigonométrica (TMU), unidad Compleja (VCU), protocolos de comunica-ción entre los cuales esta Universal Serial Bus (USB).
- 6. Trabaja entre -40°C y 125°C, esta tarjeta está calificada para aplicaciones automotrices basado en Q100 para trabajar en ambientes extremos.

Para obtener en tiempo real la solución del modelo dinámico del robot manipulador para la implementación HIL, se requiere un tiempo de muestreo de 2 milisegundos para que el modelo converja, entonces, se tienen 4 millones de ciclos de reloj para resolver el modelo matemático, por lo tanto, esta tarjeta es capaz de generar una respuesta en tiempo real.

### *2.3 DAQ CARD 6062E*

El controlador del robot de 2 GDL se implementó usando una tarjeta de adquisición de datos y una computadora personal. Para facilitar la implementación de los algoritmos de control se utilizó Matlab/Simulink. Se usó la tarjeta de adquisición de datos DAQ 6062E (Figura 3) de la firma National Instruments [39].

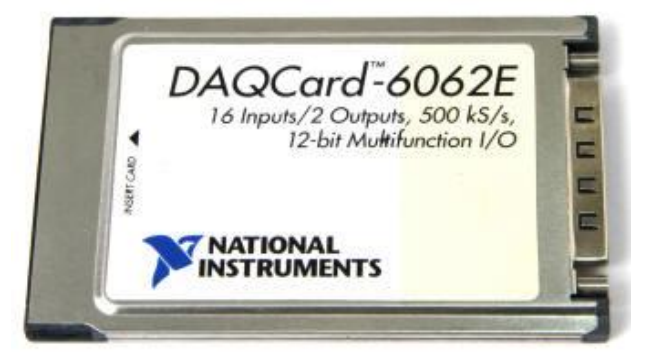

**Figura 3. DAQCard-6062E**

Sus principales características son:

- Entrada analógica
	- o 16 canales en modo simple
	- o 8 canales en modo diferencial
	- o Canales seleccionables por software
	- o Resolución de 12 bits
	- o Máxima frecuencia de muestreo: 500 kS/s
	- o Rango de ±10V hasta ±50mV
	- Salida analógica
		- o 2 salidas
		- o Resolución de 12 bits
		- o Frecuencia de generación de 850 kS/s
		- o Referencia externa máxima de 11V
		- o Impedancia de salida de 0.1 Ω
		- o Acoplamiento DC
		- o Salida seleccionable por software
	- Salidas digitales
	- o 8 pines I/O con voltaje configurable máximo de 5V (TTL)
	- o Reloj a 20 MHz
	- o Resistencias tipo pull-up

# **3. Desarrollo**

### *3.1 Simulador HIL*

El simulador HIL consta de dos partes como se muestra en la Figura 4:

- 1. Un controlador de posición basado en una computadora personal y una tarjeta de adquisición de datos (6062E).
- 2. Una planta (ERM2GDL) conformada por un acondicionador de señales, un sistema empotrado y un ambiente virtual con interfaz gráfica.

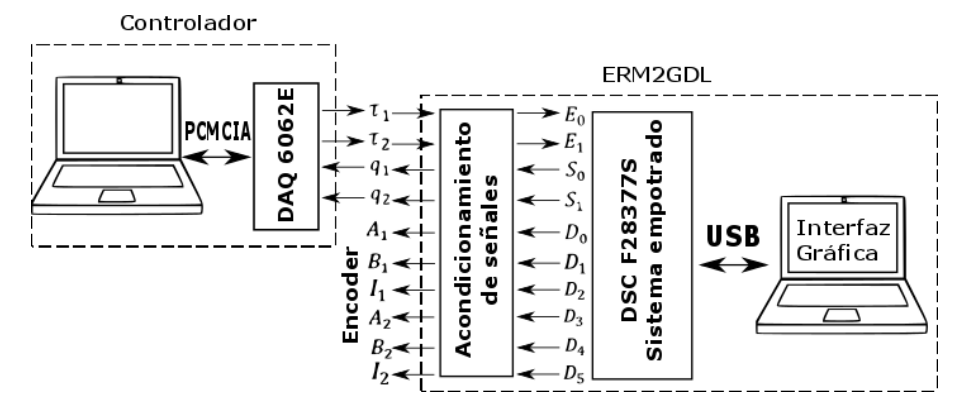

**Figura 4. Diagrama del simulador HIL.**

### *3.2 Hardware del controlador*

La DAQ 6062E se conecta al puerto PCMCIA de la computadora personal y se interconecta a un bloque de conexiones RC68-68 con un cable plano con conector tipo D de 68 pines. El bloque de conexiones contiene tornillos para facilitar la sujeción de los cables que contienen las señales eléctricas (Figura 5).

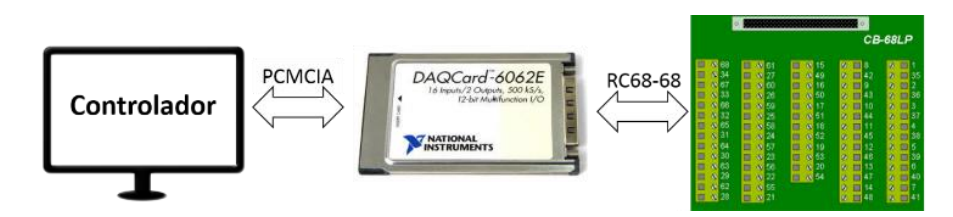

**Figura 5. Diagrama a bloques del controlador.**

#### *3.3 Control por modos deslizantes*

Esta técnica de control requiere del conocimiento del modelo dinámico de la planta, de la posición y velocidad angular. Para esto se diseñaron dos controladores por modos deslizantes de forma analítica, donde la dinámica de los controladores se muestra en las ecuaciones 14 y 15. Donde V\_aux1 y V\_aux2 son señales de control auxiliares para cada articulación.

$$
u_1 = M_{11}V_{aux1} + M_{12}V_{aux2} + C_{11}\dot{q}_1 + C_{12}\dot{q}_2 + g_1
$$
\n(14)

$$
u_2 = M_{21}V_{aux1} + M_{22}V_{aux2} + C_{21}\dot{q}_1 + C_{22}\dot{q}_2 + g_2
$$
\n(15)

Donde  $M_{ij}$ ,  $g_i$  y  $C_{ij}$  se toman de la representación matricial del sistema en las ecuaciones (1), y el control auxiliar son función de la superficie de deslizamiento  $s_1$  y  $s_2$  las cuales deben ser de grado relativo 1, así como de un voltaje de control equivalente  $V_{eq1}$  y  $V_{eq2}$  y las ganancias  $\lambda_1$ y  $\lambda_2$ .

$$
V_{aux1} = -\lambda_1 |V_{eq1}| sign(s_1)
$$
\n<sup>(16)</sup>

$$
V_{aux2} = -\lambda_2 |V_{eq2}| sign(s_2)
$$
\n<sup>(17)</sup>

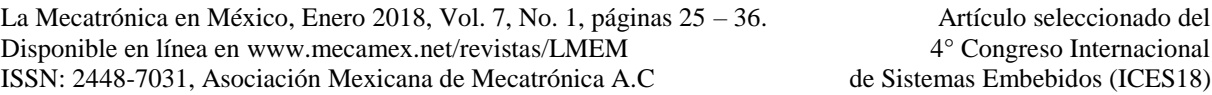

Donde  $\lambda_1 = 10$  y  $\lambda_2 = 20$ . Los voltajes equivalentes son función del error de posición de la articulación 1 y 2 y se acotan al valor máximo que se espera tener.

$$
V_{eq1} = 2c_1^2 e_1 + 20 \tag{18}
$$

$$
V_{eq2} = 2c_2^2 e_2 + 20 \tag{19}
$$

Donde  $c_1 = 6$  y  $c_2 = 6$ . La superficie de deslizamiento es:

$$
s_1 = c_1 e_1 + \dot{q}_1 \tag{20}
$$

$$
s_2 = c_2 e_2 + \dot{q}_2 \tag{21}
$$

Donde el error de posición angular es:

$$
e_1 = q_1 - \overline{q}_1 \tag{22}
$$

$$
e_2 = q_2 - \overline{q}_2 \tag{23}
$$

Las referencias deseadas son  $\bar{q}_1$  v  $\bar{q}_2$ .

### *3.4 ERM2GDL*

Como ya se mencionó, el ERM2GDL está conformado de 3 elementos:

- 1. El acondicionamiento de señales se usa para tener compatibilidad con la tarjeta de adquisición de datos 6062E en cuanto a voltaje se refiere.
- 2. La interfaz gráfica muestra los movimientos del robot, gráficas posición y velocidad angular con un periodo de 7 milisegundos, en un ambiente virtual desde el cual se pueden modificar los parámetros físicos del robot usando comunicación serial (USB).
- 3. El sistema empotrado resuelve en tiempo real el modelo dinámico del robot de 2 grados de libertad con un periodo de muestreo de 10μs usando el método numérico de Euler y 30μs usando Runge-Kutta de orden 4.

### *3.5 Diagrama del sistema empotrado*

El sistema empotrado lee dos voltajes de entrada usando 2 ADC's de forma simultánea, ya que el DSC cuenta con un sistema dedicado a generar interrupciones para evitar cargar al CPU esta tarea. Los voltajes leídos representan el par de entrada de ambas articulaciones del robot manipulador. Para procesarlos se usa un módulo de escalamiento que convierte de un valor digital binario a flotante que representa el par.

El modo de trabajo tiene como función ejecutar si el usuario lo desea un controlador PID interno para posicionar el robot en alguna configuración deseable para realizar pruebas con un controlador externo. Posteriormente se resuelve el modelo dinámico usando ya sea Euler o Runge-Kutta de orden 4.

Se generan las salidas digitales y analógicas con dos convertidores digitales analógicos (DAC), los que generan dos voltajes analógicos de forma simultánea, que emulan dos salidas proporcionales a las posiciones de cada articulación. Con unas salidas digitales envía pulsos de forma similar a un encoder. Por puerto USB se envían los datos de par de entrada, posición y velocidad angular del robot hacia una la interfaz gráfica. Cabe mencionar que los módulos y funciones del sistema empotrado se codificaron en lenguaje C.

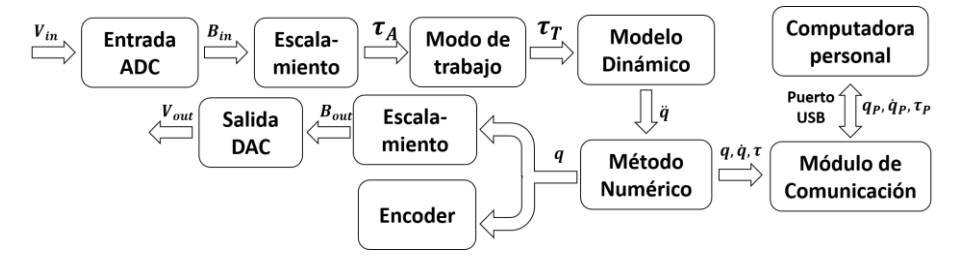

**Figura 6. Sistema empotrado.**

# **4. Resultados**

En la Figura **7** se muestra los resultados obtenidos de la simulación del controlador y la planta en Matlab/Simulink y de la respuesta del ERM2GDL con el controlador externo. En ambos casos, las condiciones iniciales son cero para posición y velocidad angular. La referencia para la primera articulación es de 45° y para la segunda articulación de 90°.

En la Tabla 2 se muestran los tiempos de establecimiento  $(T_e)$  de ambas articulaciones usando el simulador HIL y simulación pura. Las respuestas son relativamente parecidas pero en el simulador HIL se tiene un error de posición en estado estacionario y se presenta ruido, que no se presenta en la simulación numérica. El tiempo de establecimiento máximo no supera 1 segundo.

### **Tabla 2. Comparativa de tiempo de establecimiento y máximo sobreimpulso.**

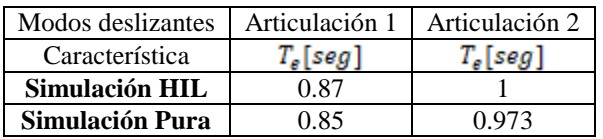

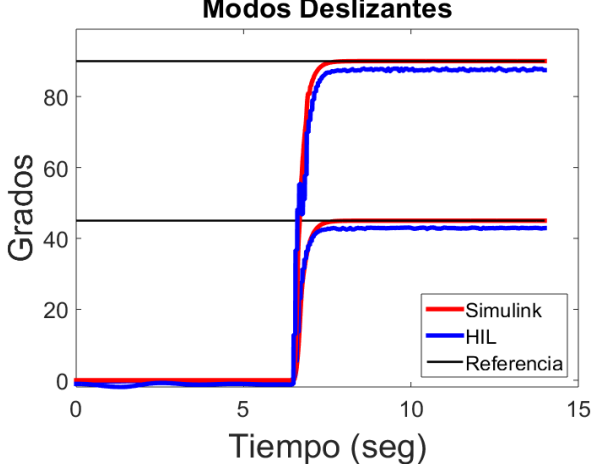

# **Modos Deslizantes**

 **Figura 7. Respuesta de la posición angular**

Se calculó el error entre la respuesta con simulación HIL y simulación pura, la gráfica del error se muestra en la Figura **8** para la primer y segunda articulación.

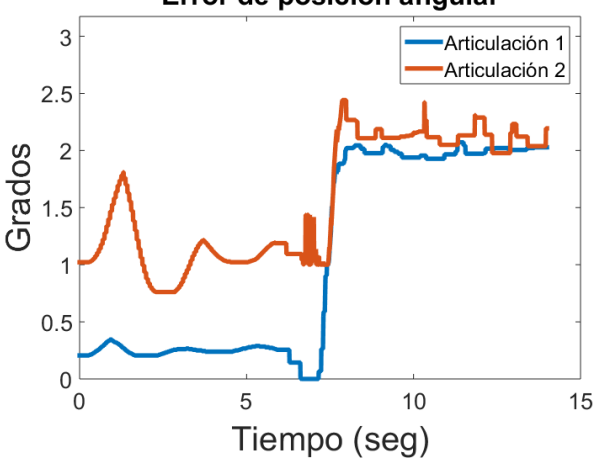

#### Error de posición angular

 **Figura 8. Error de la posición angular**

En la Tabla **3** se muestra el error máximo, mínimo, promedio y el error cuadrático medio (RMS) para ambas articulaciones. Se observa un error pequeño que se debe a la robustez de este controlador.

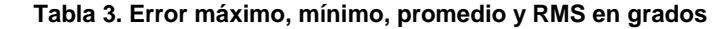

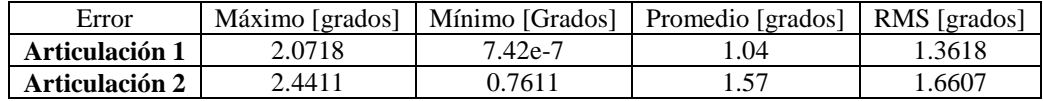

# **5. Conclusiones**

El emulador diseñado es flexible, portátil, de fácil uso y de bajo costo. Esto permite replicarlo siendo útil en el ámbito académico. Los resultados obtenidos en la simulación numérica con Simulink, difieren de los obtenidos con simulación HIL, la principal razón es por el ruido presente en la interfaz analógica, por lo cual con este tipo de simulación dan un mayor acercamiento a la implementación real.

Como trabajo a futuro, se plantea la implementación de un emulador de un robot de 3 a 6 grados de libertad u otra planta como: el carro-péndulo, sistema bola-viga o el sistema de levitación magnética. Estos sistemas son útiles para la implementación y pruebas de nuevos sistemas de control o para el practicante que requiera modelar y controlar dichas plantas.

# **Agradecimientos**

Se agradece el apoyo por parte del Dr. Jesús Linares Flores del Instituto de Electrónica y Mecatrónica de la Universidad Tecnológica de la Mixteca, por facilitar la tarjeta de adquisición de datos DAQ-6062E que se usó para implementar el controlador de posición.

### **Referencias**

- [1] G. Bracco, E. Giorcelli, G. Mattiazzo, V. Orlando y M. Raffero, Hardware-In-the-Loop test rig for the ISWEC wave energy system Mechatronics, vol. 25, pp. 11-17, ISSN 0957-4158, February 2015.
- [2] C. Kohler, Enhancing Embedded Systems Simulation. A chip-Hardware-in-the-Loop Simulation Framework., Ute Wrasmann: Springer Fachmedien Wiesbaden GmbH, ISBN 978-3-8348-1475-3, 2011.
- [3] M. Montazeri-Gh, M. Nasiri y S. Jafari, Real-time multi-rate HIL simulation platform for evaluation of a jet engine fuel controller Simulation Modelling Practice and Theory, vol. 19, nº 3, pp. 996- 1006, ISSN 1569-190X, March 2011.
- [4] M. J. Mansur, Rapid Prototyping and Evaluation of Control System Designs for Manned and Unmanned Applications American Helicopter Society Annual Forum, p. 1571, 2000.
- [5] A. Palladino, G. Fiengo y D. Lanzo, A portable hardware-in-the-loop (HIL) device for automotive diagnostic control systems ISA Transactions, vol. 51, nº 1, pp. 229-236, ISSN 0019-0578, January 2012.
- [6] H. He, R. Xiong, K. Zhao y Z. Liu, Energy management strategy research on a hybrid power system by hardware-in-loop experiments Applied Energy, vol. 112, pp. 1311-1317, ISSN 0306- 2619, December 2013.
- [7] Y. Kim, A. Salvi, J. B. Siegel, Z. S. Filipi, A. G. Stefanopoulou y T. Ersal, Hardware-in-the-loop validation of a power management strategy for hybrid powertrains Control Engineering Practice, vol. 29, pp. 277-286, ISSN 0967-0661, August 2014.
- [8] R. Moore, K. Hauer, G. Randolf y M. Virji, Fuel cell hardware-in-loop Journal of Power Sources, vol. 162, nº 1, pp. 302-308, ISSN 0378-7753, 8 November 2006.
- [9] V. Tavoosi, R. Kazemi y S. Hosseini, Vehicle Handling Improvement with Steer-by-Wire System Using Hardware in the Loop Method Journal of Applied Research and Technology, vol. 12, n<sup>o</sup> 4, pp. 769-781, ISSN 1665-6423, August 2014.
- [10] O. Ma, A. Flores-Abad y T. Boge, Use of industrial robots for hardware-in-the-loop simulation of satellite rendezvous and docking Acta Astronautica, vol. 81, nº 1, pp. pp. 335-347, ISSN 0094-5765, December 2012.
- [11] K. Saulnier, D. Pérez, R. Huang, D. Gallardo, G. Tilton y R. Bevilacqua, A six-degree-of-freedom hardware-in-the-loop simulator for small spacecraft Acta Astronautica, vol. 105, nº 2, p. December 2014, 444-462, ISSN 0094-5765.
- [12] H. Benninghoff, F. Rems y T. Boge, Development and hardware-in-the-loop test of a guidance, navigation and control system for on-orbit servicing Acta Astronautica, vol. 102, pp. 67-80, ISSN 0094-5765, September–October 2014.
- [13] B. Allotta, R. Conti, E. Meli, L. Pugi y A. Ridolfi, Development of a HIL railway roller rig model for the traction and braking testing activities under degraded adhesion conditions International Journal of Non-Linear Mechanics, vol. 57, December 2013.
- [14] R. Conti, E. Meli, A. Ridolfi y A. Rindi, An innovative hardware in the loop architecture for the analysis of railway braking under degraded adhesion conditions through roller-rigs, Mechatronics, Volume 24, Issue 2, March 2014, pp. 139-150, ISSN 0957-4158. Mechatronics, vol. 24, nº 2, pp. 139-150, ISSN 0957-4158, March 2014.
- [15] Y. Zhou, J. Lin, Y. Song, Y. Cai y H. Liu, A power hardware-in-loop based testing bed for auxiliary active power control of wind power plants Electric Power Systems Research, vol. 124, pp. 10-17, ISSN 0378-7796, July 2015.
- [16] M. Shahbazi, P. Poure, S. Saadate y M. R. Zolghadri, Five-leg converter topology for wind energy conversion system with doubly fed induction generator Renewable Energy, vol. 36, nº 11, pp. 3187-3194, ISSN 0960-1481, November 2011.
- [17] J. She y J. Jiang, Potential improvement of CANDU NPP safety margins by shortening the response time of shutdown systems using FPGA based implementation Nuclear Engineering and Design, vol. 244, pp. 43-51, ISSN 0029-5493, March 2012.
- [18] J.-H. Jung, Power hardware-in-the-loop simulation (PHILS) of photovoltaic power generation using real-time simulation techniques and power interfaces, Journal of Power Sources Journal of Power Sources, vol. 285, pp. 137-145, ISSN 0378-7753, 1 July 2015.
- [19] H. Giberti y D. Ferrari, A novel hardware-in-the-loop device for floating offshore wind turbines and sailing boats Mechanism and Machine Theory, vol. 85, pp. 82-105, ISSN 0094-114X, March 2015.
- [20] P. Boscariol, A. Gasparetto y V. Zanotto, Design and experimental validation of a hardware-in-theloop simulator for mechanisms with link flexibility Proceedings of the ASME 2010, 10th Biennial Conference on Engineering Systems Design and Analysis, ESDA2010, July 12-14, 2010, Istanbul, Turkey.
- [21] K. J. Kaliński y M. A. Galewski, Vibration surveillance supported by Hardware-In-the-Loop Simulation in milling flexible workpieces Mechatronics, vol. 24, nº 8, pp. 1071-1082, ISSN 0957-4158, December 2014.
- [22] S. Wahyudi, M. J.E. y A. Albagul, Development of a Microcontroller-Based Control System with a Hardware-in-the-Loop (HIL) Method for Control Education using MATLAB/Simulink/xPC Target Int. J. Engng, vol. 21, nº 5, pp. 846-854, 2005.
- [23] A. M. El-Nagar y M. El-Bardini, Interval type-2 fuzzy neural network controller for a multivariable anesthesia system based on a hardware-in-the-loop simulation , Artificial Intelligence in Medicine, vol. 61, nº 1, pp. 1-10, ISSN 0933-3657, May 2014.
- [24] A. M. El-Nagar y M. El-Bardini, Practical Implementation for the interval type-2 fuzzy PID controller using a low cost microcontroller Ain Shams Engineering Journal, vol. 5, nº 2, pp. 475-487, ISSN 2090-4479, June 2014.
- [25] O. I. Caldas, Sistema de Control de una Planta Embebida en FPGA Empleando hardware-in-theloop pp. pp. 51-59, ISSN 0012-7353, April 2013.
- [26] C. Wang, Z. Jiao, S. Wu y Y. Shang, An experimental study of the dual-loop control of electrohydraulic load simulator (EHLS) Chinese Journal of Aeronautics, vol. 26, nº 6, pp. 1586-1595, ISSN 1000-9361, December 2013.
- [27] L. Pugi, E. Galardi, C. Carcasci, A. Rindi y N. Lucchesi, Preliminary design and validation of a Real Time model for hardware in the loop testing of bypass valve actuation system Energy Conversion and Management, vol. 92, pp. 366-384, ISSN 0196-8904, 1 March 2015.
- [28] O. Crăciun, A. Florescu, I. Munteanu, A. I. Bratcu, S. Bacha y D. Radu, Hardware-in-the-loop simulation applied to protection devices testing International Journal of Electrical Power & Energy Systems, vol. 54, pp. 55-64, ISSN 0142-0615, January 2014.
- [29] G. Randolf y R. M. Moore, Test system design for Hardware-in-Loop evaluation of PEM fuel cells and auxiliaries Journal of Power Sources, vol. 158, nº 1, pp. 392-396, ISSN 0378-7753, 14 July 2006.
- [30] R. Chhabra y M. R. Emami, A holistic concurrent design approach to robotics using hardware-inthe-loop simulation Mechatronics, vol. 23, nº 3, pp. 335-345, ISSN 0957-4158, April 2013.
- [31] M. Kähler, R. Rachholz, S. Herrmann y C. Woernle, Development of a Biomechanical Multibody Model for the Hardware-in-the-loop Simulation of Total Hip Endoprostheses de 1st Joint International Conference on Multibody System Dynamics, Lappeenranta, Finland.
- [32] S. Seung-Woo, K. Eui-Jin, L. Chan-Ho y H. Jong-Sung, Development of a Novel HyRoHILS System and Its Application to Parameter Identification of an Indutrial Robot de Robotics, July 2010.
- [33] F. R. Cortés, Robótica, Control de Robots Manipuladores, México D.F.: Alfaomega Grupo Editor, febrero 2013.
- [34] P. Lapsley, DSP Processor Fundamentals: Architectures and Features, Berkeley, California: Wiley-IEEE Press, 1 edition (February 7, 1997).
- [35] A. V. Deshmukh, Microcontrollers: Theory and Applications, Delhi: TATA MC Graw-Hill, ISBN 0- 07-058595-4, 2005.
- [36] F. Reyes Cortés y J. Cid Monjaraz, Arduino Aplicado en Robótica, Mecatrónica e Ingenierías, Alfaomega, 2015.
- [37] Texas Instruments, Texas Instruments Homepage [En línea]. Available: www.ti.com. [Último acceso: 21 Octubre 2017].
- [38] Texas Instruments, Code composer Studio Texas Instruments, [En línea]. Available: http://www.ti.com/tool/ccstudio. [Último acceso: 21 Octubre 2017].
- [39] National Instruments [En línea]. Available: www.ni.com/pdf/manuals/370724c.pdf. [Último acceso: 27 09 2017].